# **Understanding the Financial Statement المالية القوائم فهم**

### **المحتويات**

- 1. القوائم المالية من يحتاج إليهم
	- 2. فهم وإستيعاب قائمة الدخل
- 3. فهم وإستيعاب الميزانية العمومية
	- 4. فهم قائمة التدفقات المالية
		- 5. التحليل المالي
- 6. أرقام تسبب في تخفيظ الربحية
	- 7. الأستهلاآات

### **من يحتاج للقوائم المالية :**

**الأدارة** : الأدارة التي أتخذت قرارات وجهزت الموازنات المالية ووضعت خطط العمل وأصحاب الشرآة والملاك يريدون أن يعرفوا ما قامت به الأدارة أدائها خلال السنة ان قد تستطيع ان تهرب من الأرقام ولكن لا تستطيع ان تخفيها هذه كلها سوف تظهره النتائج من خلال القوائم المالية ـ

<mark>حملة الأسهم</mark> : أن الراغبين في شراء أسهم الشركات يفكرون قبل الشراء في معرفة وضع الشركة المالي هل هو وضع ثابت او متذبذب قبل ان يقوموا بالشراء حيث ان إستثمارهم في شرآات ضعيفة هي مخاطره مالية . هؤلاء يتوجب عليهم فهم القوائم المالية قبل شراء الأسهم من الدلال حيث ان الدلال سوف يستعمل مصطلحات سوف تربك المستثمر الجديد الذي لا يعى هذه القوائم ولا يفهما لذلك يتوجب عليه قراءة القوائم المالية وفهم ما تعنيه قبل ان يلقي نقوده في هذا الشراء

**الدائنين** : هؤلاء هم اآثر الناس أهتمام بالنتائج المالية للقوائم المالية للشرآات حيث على اساس الوضع القائم والنتائج يتسيتطعون تقديم القروض والتسهيلات الأئتمانية لهذه الشركات ومعرفة مدى الخطر وقدرة الوحدة الأقتصادية على سداد الدين والفوائد المستحقة خلال نشاط الشركة هل تستطيع هذه الوحده سدادها من خلال قراءة القوائم المالية والتحليل المالي وقارنة الأرقام يكون الحسم بنعم او لا

**الحكومة** : الحكومة تحتاج لقراءة هذه البيانات من اجل ضرائب الدخل لمعرفة الوضع الأقتصادي لهذه الشرآات وما يؤثره على الدخل الوطني

### **لماذا نحتاج لفهم وقراءة القوائم المالية ؟**

لنفرض ان لديك عمل صغير وان مدقق الحسابات قد قام بتصنيف قرض طويل الأجل على انه من ضمن الخصوم المتداولة وأنت تقدمت بقرض للبنك والبنك شاهد حجم المبلغ المطلوب من هذه الشركة الصغيرة في بداية حياتها العملية في قائمة الخصوم المتداولة والتي تعني انه يتوجب سدادها خلال السنة المالية فانها بناء على القوائم المالية سوف يرفض اعتمد طلب القرض او التسهيلات المالية للشركة وسوف يمتنع عن التعاون معك ؟ اما انت ايها المسكين إذا لم تكن تفهم هذه القوائم فانك سوف تخسر نشاطك بسبب خطا بسيط قام به المحاسب او مدقق الحسابات ولن تستطيع تمويل نشاطك من البنوك

**عليها فاننا نحتاج لفهم القوائم المالية من اجل :** 

- **معرفة قدرة الزبون على سداد الدين او ما عليه من الألتزامات**
- **المحافظة على قدرة الشرآة في مزاولة نشاطها بفهم ما تعنيه هذه الأرقام**
- **أستعمال الأرقام بمقارنة ارقام شرآتك مع الشرآات المنافسة او في نفس الصناعة**
	- **فهم الأرقام يساعدك على تسلق المناصب بسرعة فائقة**
		- **ايصال أهدافك وغايتك بالأرقام للأدارة العالية**

### **Understanding the Income statement الدخل قائمة فهم**

قائمة الدخل هي قائمة تغطي نتائج الشرآة خلال فترة زمنية قد تكون عاما وهو ما يعرف بالتقارير السنوية **Annual Report** وان تقوم بنشرها ربع سنويا **Quarterly** وهي في هذا الحالة مهمة جدا حيث يسمح هذا للأدارة بللأطلاع على كافة الأمور الخاصة بنشاط الشركة في هذه التقارير الربع سنوية تطلع الشركة على التطورات وتساعد في إتخاذ القرارات الصائبة لتصليح المشاكل وإيجاد الحلول لتحقيق الربح المطلوب اما إذا كانت تعد تقارير بطريقة سنوية قد تصل الأدارة **لمصطلح فات الأوان late to was It** 

**ما الذي تظهر قائمة الدخل وماذا نرى فيها :** 

عندما ننظر الي قائمة الدخل نري صافي المبيعات ( **الأيرادات – دخل المشاريع المسميات آثيرة** ) **Sales of Net**

تكلفة البضاعة المباعة ( **Sold Goods of Cost** ( وهذا غالبا في شرآات التصنيع وشرآات مبيعات الجملة او مبيعات المفرق وهذه الشركات لديها بضاعة تبيعها لتحقيق ربح معين فهناك تكلفة لهذه المبيعات وهي تلكفة شراء البضاعة وشحنها او تكاليف تصنيعها ولكن في شركات الخدمات التي تقوم بها الشركة لا يوجد لها تكلفة للخدمات المقدمة

هامش الربح Profit Gross : **وهو عبارة عن المبيعات – تكلفة البضاعة المباعة** ( Goods of Cost – Sales Sold (هي المباعة لمعرفة ما يعرف بإجمالي الربح

مصاريف التشغيل : Expenses Operating وهي المصاريف التي صرفتها الأدارة خلال تلك الفترة الزمنية التي تغطيها قائمة الدخل

> Earning before Income Tax = الضرائب قبل الدخل  $Income Tax =$  ضريبة الدخل

> > $Net Income =$ صافي الدخل  $\_$

### www.infotechaccountants.com Mr. : Mohammed Bisharah

صافي الدخل للأسهم العادية = Share common per Earning

**يظهر التصميم حساب الأرباح والخسائر بالطريقة التالية :** 

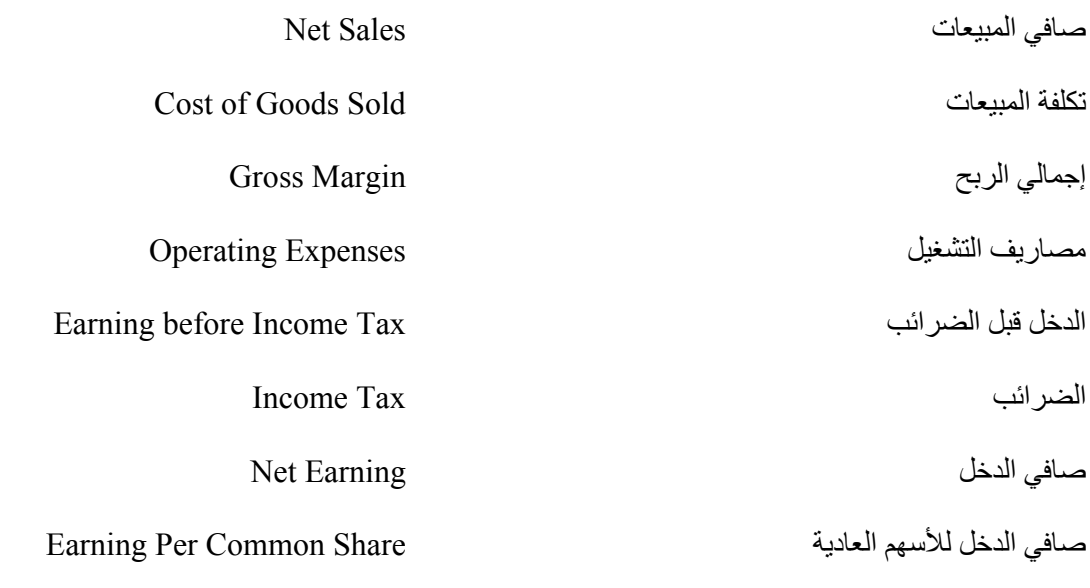

آلمة حول محاسبة المُفردة التخصصيةِ Jargon Accounting About Word A

عندما ياتي ألأمر للمحاسبة التخصصية مثل حسابات ترحيل البيانات – **Processing Data** - مكاتب المحاماة - Law والشرآات ذات الخدمات هنا يجب ان تعرف ان غالبية المصطلحات المستعملة والتسميات قد تختلف من شركة لأخرى ولكن الغاية منها واحدة

- الأيرادات هي نفسها المبيعات او دخل المشروع وغالبية المحاسبين يفضلون استعمال آلمة الأيرادات عن المبيعات
	- الأرباح ، الدخل ، صافي الدخل آلها ترمز الي الكم من النقدية التي حققتها الشرآة
- المخزون ، البضاعة ، المواد المشونة آلها ترمز هي عبارة عن المواد التي قامت الشرآة بشرائها لبيعها لزبائن من أجل تحقيق إرباح
- قائم الدخل ، حساب الأرباح والخسائر ، الربح والخسارة آلها ترمز إلى هل حققت الشرآة ربح او آانت في خسارة

طبعا لتقديم بيانات مالية واضحة وصحيحة يجب ان تظهر كافة التفاصيل العناصر التي تتكون منها قائمة الدخل يعني

- قبل الوصول لصافي المبيعات Sales Net مرتجعات المبيعات **returns Sales** خصم على المبيعات **discount Sales** حتى وصولنا لصافي المبيعات
- المعلومات التي تم إستعمالها في لتقيم المخزون **Value Inventory** وطريقة المستعملة لحساب **Depreciation on Equipment** الأستهلاك
- ارصد المصاريف ومقارنتها شهريا او سنويا لمعرفة إذا آان قد تم فقد السيطرة على هذه المصاريف الأدارية ومصاريف التسويق يجب ان يتم مراجعتها **Vouching** من خلال هذه المصاريف التسويقية وتحقيف المبيعات لمعرفة إذا كان يتوجب تقليص المصّاريف او زيادة لتحقيق سقف مبيعات اكبر .

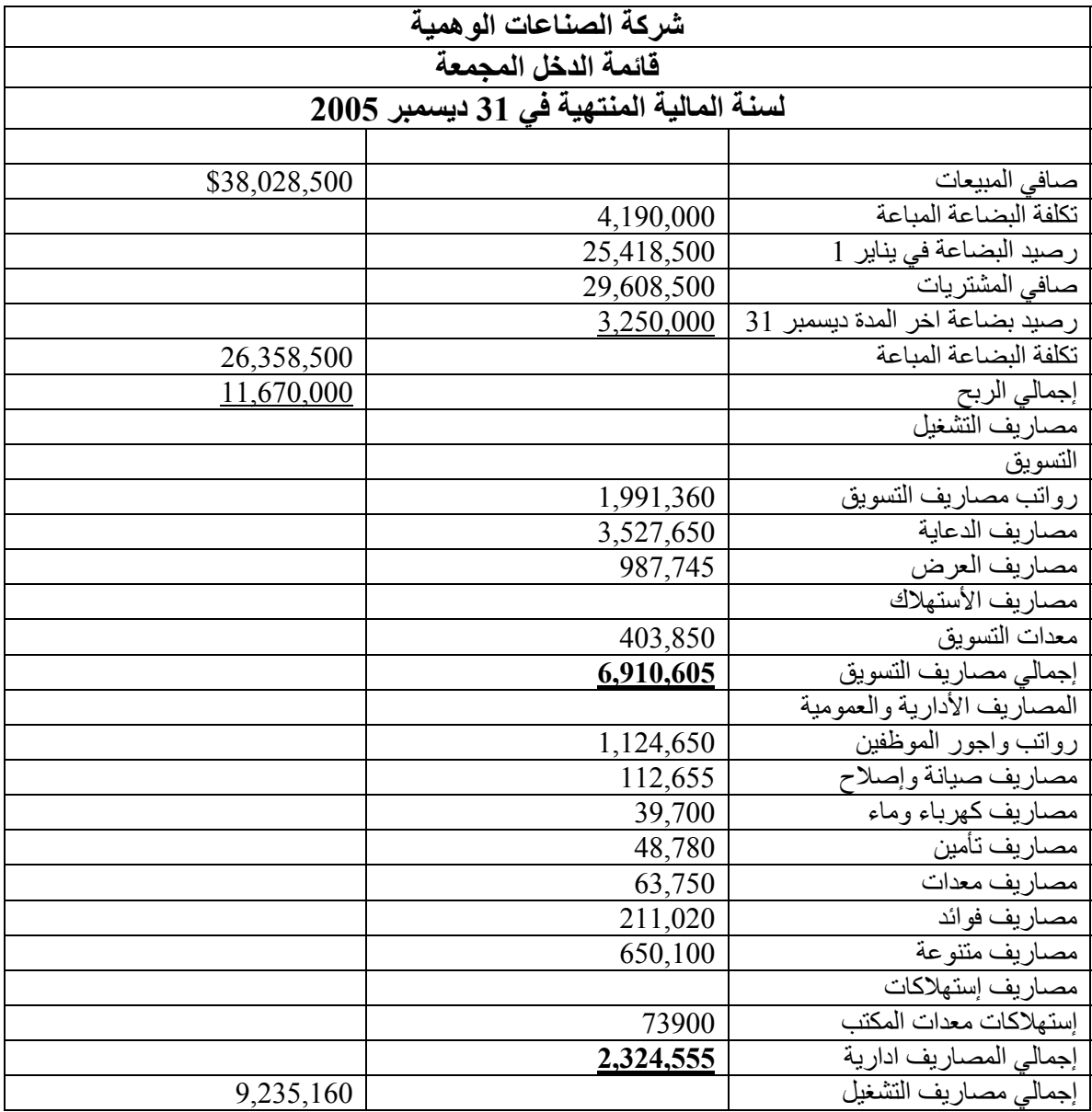

لنقوم بتجهيز قائمة دخل لشركة وهمية حسب طريقة الحساب

### www.infotechaccountants.com Mr. : Mohammed Bisharah

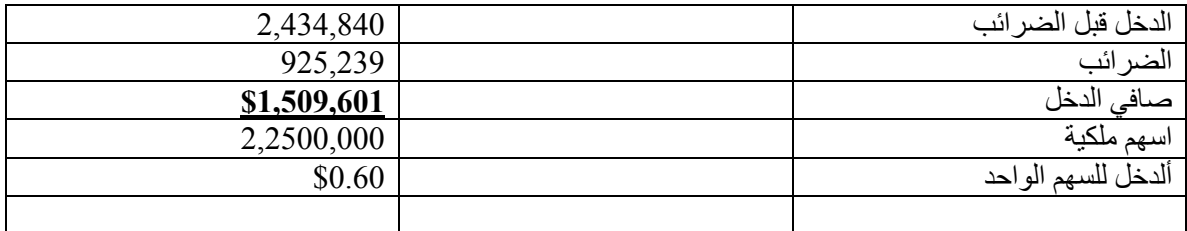

### **ملاحظة : الملاحظات**

آل تقرير سنوي يحتوى على صفحات عدة من التفسيرات والملاحظات وتكون في نهاية التقرير والتي تتحدث عن النظام المحاسبي والعمليات وهذه الملاحظات تفسر كيفية حساب بعض عناصر القوائم المالية هذه التفسيرات يجب ان تكون حسب الأسلوب المحاسبي المقبول عموما **Practice Accounting Accepted General** وهي تكون واضحة لا تحتوي على معلومات غامضة يتوجب عليك قرائتها بعين واعية وحذرة يعني إذا تم قرائتها عبور بدون التدقيق قد يؤدي ذلك لكارثة .

### **على سبيل المثال :**

قد يكون هناك ملاحظة صغيرة يذكر فيها بان %20 ومن قيمة المبيعات تحتوى على بيع لوحة لرسام بيكاسو من غر فة إعضاء مجلس الأدار ة هذه الملاحظة الصغير ة في القوائم المالية قد تعود بالفائدة على الشركة او تسبب انعكاس عكسي على الشركة هنا يعني ان 20% من الدخل لن يكون من ارباح العمليات وانه لن يتكرر في السنة القادمة

قد تذكر الشركة عقد ايجار او إيجار معدات يتطلب منها سداد مبالغ عالية جدا خلال السنة هذه المعلومة قد يكون عليها تأثير مباشر على ربحية الشركة في حالة إنخفاض المبيعات او ان دفعات الأيجار مرتبة بشكل تصاعدي مما يعني هناك خطر كبير على الشركة .

قراءة هذه الملاحظات في الميزانية لها دور كبير في فهم طبيعة نشاط الشركة ويجب ان تكون هذه الملاحظات غير غامضة وأن تكون واضحة ومفهومة لقرائها .

### **فهم الميزانية العمومية Sheet Balance Understand**

الميزانية العمومية هي عبارة ملخص الحسابات كما في تاريخ معين وهي تعكس ما يسميه المحاسبين بالمعادلة الأساسية المحاسبية والتي تنص على

### **الأصول = الألتزامات + حقوق الملكية Equity + Liabilities = Asset**

آل جزء من هذه المعادلة الأساسبة يمكن تعريفه ببساطة :

**الأصول** : هي أي شي ذو قيمة مالية تمتلكه الوحدة الأقتصادية ويعود بالمنفعه عليها : النقد – – الذمم المدينة المخزون – المباني – المعدات

**الألتزامات** : هي ما علي الشرآة من التزامات او مطلوب منها للدائنين . **في لغة واضحة هو الدين الذي على** <u>الشركة</u>

**حقوق الملكية** : هي حصة الملاك او أهتماماتهم في الوحدة الأقتصادية . في الشرآات يسمى حصة اهتمام المساهمين هو حملة الأسهم إذا كانت الوحدة شراكة فان حقوق الملكية يقال له حقوق الشركاء وإذا كانت ملكية فردية يقال للملكية راس المال او صافي الملكية .

### **Balance Sheet Distinguish feature الميزانية ميزات ميزة**

ما الذي يجعل الميزانية تختلف عن قائمة الدخل ؟ طبعا عنصر واحد هو ان الميزانية لا تلخص معلومات لحسابات معينة آما يلخصه قائمة الدخل .بالأحرى المزانية هل لقطة Snapshot الوحدة الأقتصادية مجمدة في ذلك اليوم والذي يظهر في تاريخ القائمة وهي أرصدة الحسابات تظهر في الميزانية كما في ذلك اليوم عادة يكون اخر يوم في الشهر او في السنة المالية .

جميع حسابات التي تظهر في الميزانية العمومية لها جميع شي واحد مشترك ان أرصدة هذه الحسابات متقلبة اومتغيرة بصفة يومية او دورية وهذا يعتمد على نشاط الوحدة الأقتصادية . ان ارصدة الحسابات التي تظهر في الميز انية تعمل بشكل دائما . للمقارنة ارصدة الحسابات في قائمة الدخل ( المبيعات ، المصاريف ، الشحن كامثلة ) يتم أقفال أرصدة الحسابات وتصفيرها اقفالها في بداية السنة المالية الجديدة .

**العناصر الشخصية والقريبة في الميزانية** 

الأصول كما ذكرنا سابق هي أي شي ذو قيمة مالية تمتلكه الوحدة الأقتصادية طبعا نموذجيا يتم تقسيم الأصول في الميز انية لقسمين

- الأصول المتداولة وهي ما سوف يتم تحويلها للنقد خلال السنة المالية وهي النقدية وحسابات الذمم المدينة الناتجة عن بيع الزبائن بالحساب وسوف يتم تحصيل النقد خلال السنة المالية
	- الممتلكات والمعدات

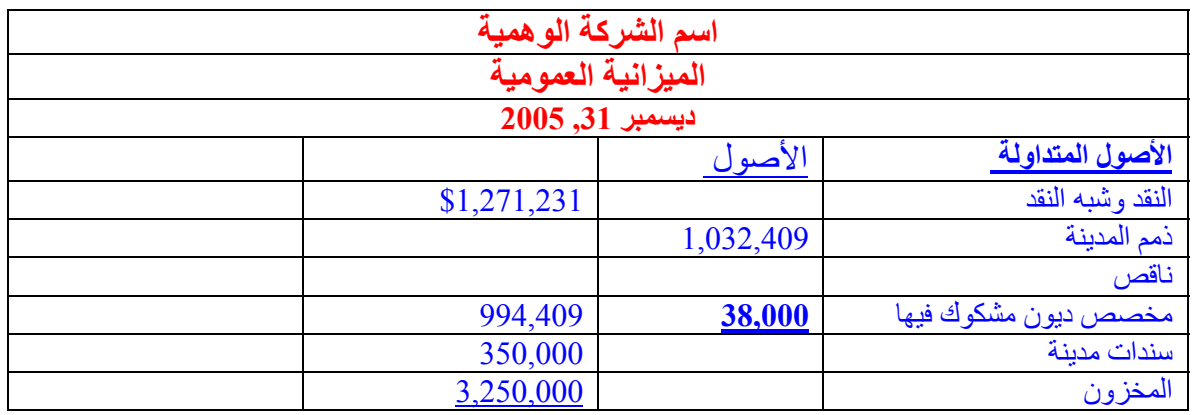

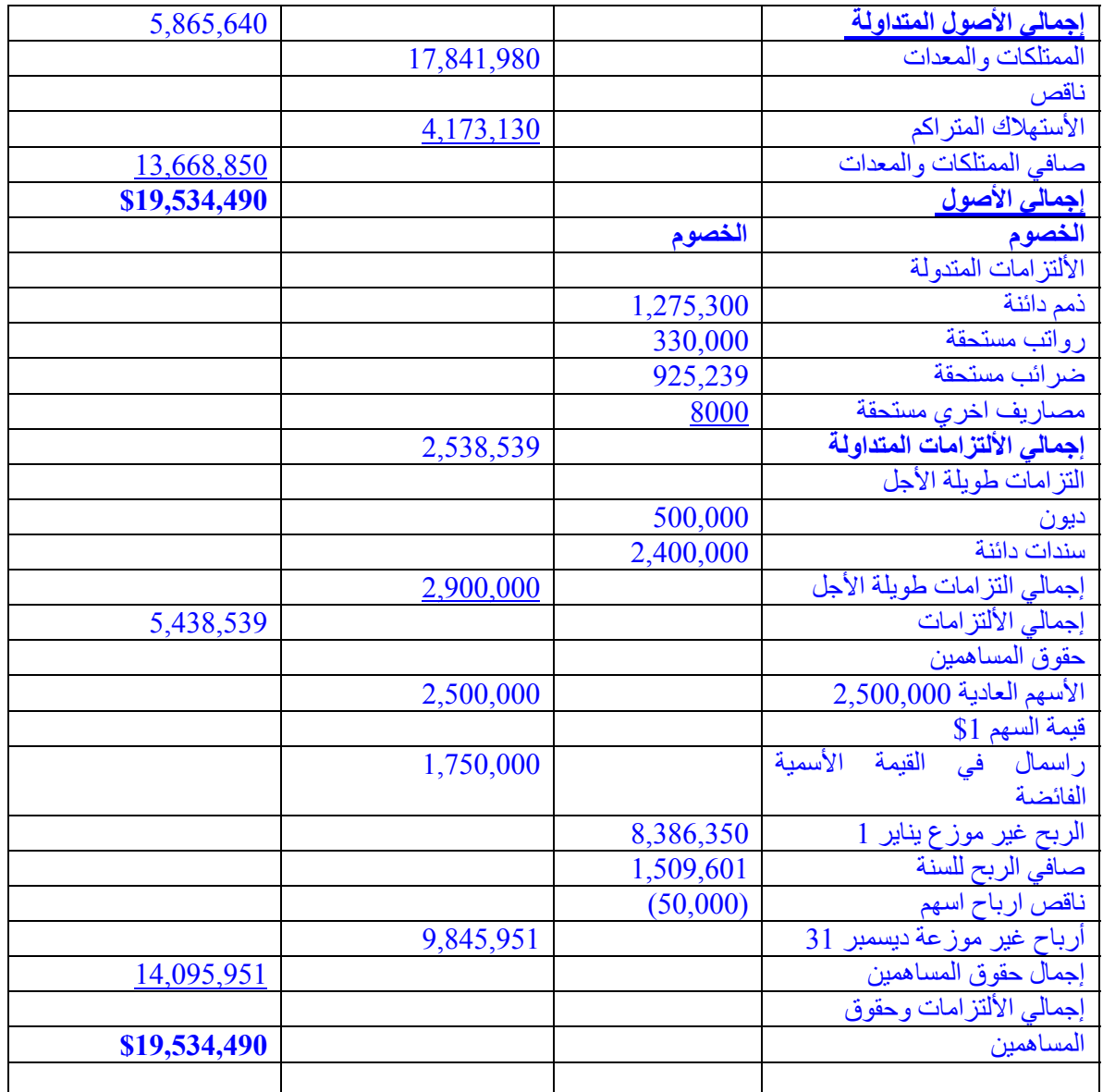

# **من هذا نلخص الأتي في الميزانية العمومية**

- الميزانية هي لقطة يوم واحد للأصول الألتزامات المالية و حقوق المساهمين
- الميزانية تظهر الأصول وتضعهم مساويا للألتزامات المالية بالأضافة للحقوق الملكية
- نظريا حقوق الملكية هي حقوق الأسهم للمساهمين التي لو بيعت الشرآة آما في ذلك
- الربح الغير موزع يساوي الربح الغير موزع في بداية يناير 1 وصافي الربح في 31 ديسمبر

# **Understand The Cash flow Statement النقدية التدفقات قائمة فهم**

### **If your outgo exceeds your inflow then your upkeep will be your downfall**

أنا أعتقد ان هذه العبارة هي أفضل مثال على توضيح قائمة التدفقات النقدية **: (( إذا آان الصادرمنك زيادة عن الوارد اليك فأن بقائك سيكون سقوطك ))**

أن قائمة التدفقات النقدية بإختصار ان تظهر من اين جاء النقد للشركة مصادر النقدية واين ذهبت هذه النقدية ( أين تم إستعمال هذه النقدية ) <sub>.</sub> كما في قائمة الدخل فان قائمة التدفقات النقدية تغطي فترة زمنية مثل شهر او سنة .

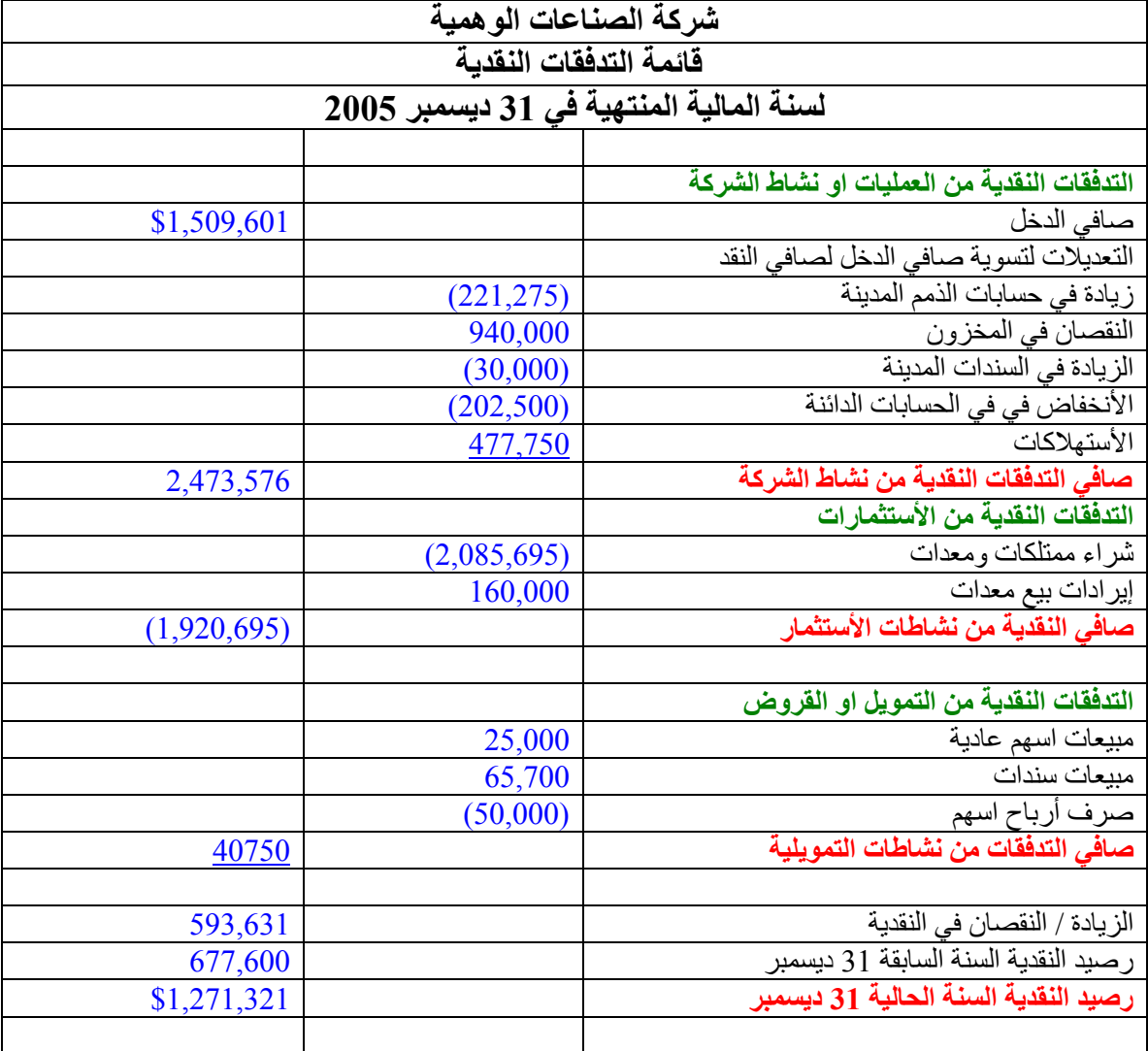

السيولة النقدية : هي شي مهم جدا

ان الوحدة الأقتصادية تبدي أهتمام كبير بقائمة الدخل لأتخاذ القرارات وهذا قد يكون خطر حيث ان غالبية الشركات تقيد سجلاتها المحاسبية حسب مبدا الأستحقاق **Accounting Accrual** وهذا يعني انهم يقيدوا الأيرادات عند حدوث المبيعات وليس عند إستلام النقدية كذلك يتم تقيد المصاريف عند حدوثها وليس عند دفعها نقدا . تقيد الدخل عند إستلامه والمصاريف عند صرفها نقدا يسمي المحاسبة على اساس مبدا النقدية وهي تقريبا الطريقة التي نتبعها في إدارة شئون الشخصية . قد تكون الشركات ذات ربحية عالية على الورق ولكن في الواقع هي تصارع وتناضل لنمو في نشاطها او من اجل دفع ديونها المالية

**ما هو الجيد في قائمة التدفقات النقدية ؟** 

حيث ان قائمة التدفقات النقدية تبين لنا مصادر المتنوعة لنقدية وكيفية صرف هذه النقدية في نشاط الشركة فانه يمكن إستعمالها للأتي :

- 1. التوقعات forecasting التدفقات النقدية المستقبلية ؟ من اين سوف ياتي النقد
- 2. تظهر للمستثمرين والملاك كيفية استثمار الأدارة للنقدية الشركة في أمتلاك المعدات والأصول الثابتة
	- 3. إذا إذا كانت الشركة يتوفر لها النقدية لصرف ما عليها من حقوق وواجبات

# **dissecting the cash flow statement النقدية السيولة بيان تفاصيل**

- 1. النقدية من نشاطات الشركة يبين كم من النقد ورد للشركة وكم من النقد خرج منها خلال المجري الطبيعي للعمل
- 2. النقدية من نشاط الأستثمار هنا يوضح ان خروج او دخول النقدية من نشاط الأستثمار والتي ليس لها علاقة بنشاط الشر كة المباشر
	- 3. النقدية من التمويل و هي مصادر خارجية كالأقتراض من البنوك بيع سندات و هكذا

## **ماذا أستفدنا من قائمة التدفقات النقدية**

- قائمة التدفقات النقدية هي قائمة التسويات للنقدية بين السنة السابقة والسنة الحالية
- قائمة التدفقات النقدية تظهر دخول وخروج النقد من النشاط الشرآة – الأستثمار التمويل
- لاحظ انه يتم خصم الأستهلاآات في قائمة الدخل للوصول الي صافي الدخل إلا انه لا يخفض من قيمة النقدية للشركة وهي ما يعتبر مصاريف غير نقدية
	- قائمة التدفقات النقدية تبين لنا آم ما تم استثماره بالأرقام

### **liars may figure but figures do not lie**

ترجمة هذه العبارة قد استوقفني آثير وهي **الكذابون قَدْ يَعتقدونَ لكن الأرقامَ لا تَكْذبُ** الجزء الذي يهمنا في هذه الترجمة هي ان الأرقام لا يمكن ان تكذب كيف يمكن أن يحدث هذا يتم من خلال التحليل المالي **Financial analysis** او تحليل النسب **analysis Ration** التحليل المالي ممكنأن يكون ممتع ؟ آيف يكون التحليل المالي ممتع ؟ لن القوائم المالية تحتوي على أرقام مهمة بالطريقة التي تم عرضها ؟ أن العين التي تستطيع ان ترى من خلال

# **اولا يجب توخي الحذر**

الحذر هنا يعني انه لا يوجد نسبة مالية معينة تستطيع ان تقول لك ان الشرآة تسير على ما يرام حيث ان هناك نسب قد تظهر الشركة في وضع جيد ونسب قد تظهرها في وضع سئ . طبعا يجب ان نختار بيانات المقارنة مع شركة ننموذجيه في نفس خط عمل الشركة التي سوف نقوم بمقارنة البيانات المالية بينهما ؟ من اين لنا الحصول على بيانات المقارنة هذه

- من أتحاد التجار او غرفة التجارة والتي تستطيع ان تعطينا متوسط أداء الشرآات في نفس الخط التجاري
	- من البيانات الشرآات المنشورة في البورصة او الصحف الرسمية
		- من مواقع الأنترنت

### **التلصص المالي voyeurism Financial**

فكر في النسب التي انت سوف تتعملها كنوافذ في منزل كل نافذه تطلعك على محتوى الغرفة من الجانب التي تنظر فيه وعلى ما يحدث في الداخل وكما هو معلوم لا يوجد نافذة واحدة في المنزل تستطيع ان تظهرك على ما يحدث في داخل المنزل كلها . كذلك حساب النسب لا تستطيع نسبة معينه ان تطلعك على ما يحدث في الشركة لذلك عليك عمل عدة حسابات من النسب لتفهم سير الشرآة وأدائها .

**لنقم بتحليل قائمة الدخل** 

**نسبة صافي الدخل الي صافي المبيعات** 

يتم تقسيم صافي الدخل على صافي المبيعات = صافي الدخل ÷ صافي المبيعات \$1509601÷ \$38,028,500  $$.04 \cdot 1 =$ 

هذا يعني مقابل كل دو لار استعطعنا تحقيف 0.04

الأن لنعكس هذه النسبة بحيث يكون مقام الكسر مقسوم على الكسر = يعني صافي المبيعات ÷ صافي الدخل يكون الناتج 191.151 ماذا يعني هذا ان لك ؟ هذا يعني لتحقيق ربح 1\$ صرفنا مبلغ المذكور ولكن اين ذهب مبلغ 24.191 هذه المبالغ قد تم صرفها على تلكفة البضاعة المباعة والباقي على المصاريف . هذا مثال بسيط لا يمثل اي شي للواقع عليك الحصول على بيانات حقيقة من الواقع لعمل مقارنة تعطيك انطباع حقيقي لما يحصل على أرض الواقع .

### **العائد على المخزون :**

هذه ارقام نظرية وهي تدل على الفترة الزمية التي تأخذها الشركة في بيع البضاعة وإستبدالها ببضاعة جديدة والعائد على المخزون يمكن قياسه كالأتي :

العند على المخزون = تكلفة البضاعة المباعة / متوسط البضاعة ( رصيد اول المدة + رصيد اخر المدة) ÷ 2

### **Inventory Turnover = Cost of Goods Sold / Average Inventory ( Beginning inventory+ Ending Balance )/2**

### $\text{Times}$  مرة  $7.09 = 2 \div (3,250,000 + \$4,190,000) \div \$26,358,500 =$

لاحظ ان نسبة العائد على المخزون لا يعبر عنه بنسبة مئوية ولكن يعبر عنه بعدد المرات وانت إذا اردت ان تعبر عن النسبة اعلاه تقول بان ان المتوسط العائد على المخزون كانت 7.09 مره خلال السنة . طبعا هذا كله يتعمد على طبيعة ونشاط الشركة فلو كان محل مجوهرات عالية الثمن فان المتوسط لو كان مرتين فان ذلك جيد ، محلات بيع المواد الأستهلاكية مواد سريعة التلف والعطب وهي تتبدل بصفة أسبوعية وذلك نتيجة لطبيعة هذه المواد الغذائية لذلك لعمل مقارنة يجب ان تكون البيانات التي لديك بيانات مقارنة لشركات في نفس التصنيع الصناعي او نفس الأنتاجيه . **الأن ما دلالة العائد المنخفض ؟** 

العائد المنخفض هو العائد الذي يكون اقل من المستوي المتوسط في الصناعات التي في نفس المجال . هذا يدل على الشرآة او الوحدة الأقتصادية تمتلك بضاعة او مخزون وهي تبيع الأصناف الخاطئة او انها لا تقوم بأعمال تسويقية اسوة بالشركات المنافسة <sub>.</sub> اي توليفة من هذه العناصر الذي ذكرناها سوف تؤدي ال<sub>ى</sub> عائد منخفض على المخزون وهي دلالة على مشاكل ممكن ان تترتب على المنشاة وهي :

- 1. إذا كانت الوحدة الأقتصادية تمتلك مخزون عالي فهذا يعني انها تجمد اموالها ولا تستطيع تسيلها لسداد ما عليها من الألتزامات مالية عوضا عن حجزها مساحات من المخازن ومصاريف حفظ هذه البضاعة ورواتب واجور وخلافه
	- 2. لو كانت الوحدة الأقتصادية تمتلك بضاعة موسمية فانها لن تسوق مما قد يسبب مشاكل كبير ة
	- 3. كذلك لو كان النسبة منخفضة فهذا دلالة على ان الأدارة التسويقية ليست على علاقة مع الزبائن وما هي حاجتهم

**الأن ما دلالة العئد العالي او الكبير .؟** 

النسب العالية والتي هي فوق متوسط الشركات المنافسة وفي نفس المجال فهذا دلالة على ان الأدارة التسويقية تعمل عمل رائعة في التسويق اكثر من الشركات المنافسه لها ولكن هناك بعض العلامات التي قد لا تكون في صالح الوحدة الأقتصادية ويمكن استنتاجها وهي كالاتي :

- 1. انها تحصل على خصومات عالية من المورد
- 2. انها تشتري كميات صغيرة وتشحن مع شركات غالية الثمن حيث شراء كميات صغيرة يجبرك على الشحن مع شر كات غالية الثمن
	- 3. انّها تدفع اسعار اعلى كونها تشتري كميات صغيرة من المورد

لذلك النسب العالية فوق المعدل قد تكون دلالة ايجابية او دلالة سلبية وهذا آله يتعتمد على طبيعة السجلات المحاسبية ومعرفة التكاليف وسياستها للبضاعة او المخزون طبعها يجب على الجميع اتباع نظرية في الوقت المناسب in Just Time للإدارة المخزون هي افضل نظرية الذي يوفر في التكاليف في المساحات وآل التكاليف التي تتعلق بالتخزين

# **Analyzing Balance Sheet الميزانية تحليل**

.

# **النسب الحالية ratio Current**

وهذه النسبة بتقسيم الأصول المتداولة على الألتزامات المتداولة طبعا عليك الرجوع للميزانية أعلاه وتطبيق هذه النسب سوف تجد بان نسبة الأصول المتدولة للألتزامات المتداولة هي = 5,865,640÷ 2,538,539 = \$2.31 وهذه تسمى ما يعرف بنسب الأمان وهي تخبرنا بعدد المرات التي يمكن للوحدة الأقتصادية دفع ما عليها من الألتزامات متداولة خلال السنة المالية . هذه النسبة تعطيك أنطباع بان الشركة لديها اصول متدواله كبيرة ممكن ان يكون لديها نقدية او مخزون عالي وحيث ان المخزون كما ذكرنا في تفسيرنا السابق له دلالات عدة منها صعوبة تسويقه وتحوله لنقد بالسرعة المطلوبة لذلك يتم إستبعاده

**نسبة السيولة السريعة = الأصول المتدوالة – ÷ المخزون الخصوم المتداولة بصيغة أخرى ( النقد + الذمم المدينة + السندات المالية ÷ ) الألتزامات المتدواله** 

طبعا لو اننا اردنا ان نكون اكثر حرصا او متشائمين اكثر فاننا سوف نستعمل نسبة النقدية والتي يتم فيها استبعاد كافة العناصر التي تأخذ وقت اطول من قول الأن مثل الذمم المدينة التي تعتمد على شروط الأئتمان التي قد تكون من 30- 90-60 يومي

**نسبة الدين لحملة الأسهم الملكية Equity Shareholders to Debt**

**وهي تساوي = إجمالي الألتزامات ÷ أسهم الملكية** 5,438,539÷14,095,951 = 0.39

هذه النسبة تعطينا دلالة على من يمتلك اكثر حصة في الشركة هل هو الدائنين ام حملة أسهم الملكية لو كانت النسبة هنا 1:1 يعني ان نصف الشركة مملوكة للدائنين المعني ان إدارة الشركة تعمل بنسبة 50% لصالح الدائنين ولو كان الرقم اعلى من هذا فهذا يعني ان الشركة تعيش على الدين وانها تدفع فوائد مالية كبيرة سنويا ولكن في حالة شركتنا الوهمية فالوضع مناسب

### **القيمة الدفترية لأسعار الأسهم العادية Stock Common of Value Book**

هذه مبالغ نظرية انه لو بيعت الشركة في يوم الميز انية كم يستحق حملة الأسهم العادية من قيمة الشركة .

Stock Holders Equity / common stock shareholders outstanding  $=$  $$14,095,951/2,2500,000 = $5.64$ 

عندما تكون القيمة الدفترية للأسهم العادية أآبر من القيمة السوقية فان المستثمرين يعتبرون هذه فرصة جيدة لشراء هذه التحاليل المالية لها در اسات كثرة وقد يحتاج لشروحات طويلة انا لست بصدد ذكر ها ها هنا قد يكون في حلقات اخري من التحليل المالي ز

**الحسابات التي تعتمد على عناصر من القائمتين statement both from data use that Calculation** 

هناك بعض الحسابات التي تستدعي ان نقوم بأخذ عنصر من قائمة الدخل وعنصر من الميزانية هل انتم مستعدون لذلك لنبداء الأن

**Rate of Return on Stockholders Equity الملكية أسهم على العائدة النسبة**

هذه النسبة تدلنا على مبلغ الربح الذي حققته الأدارة Management لكل دولار مستثمر من حملة الأسهم

Net Income / Stockholders Equity \\$1,509,601/\\$14,095,951=\\$0.107 = 11 cent for each dollar

طبعا يجب ان يكون لدينا عناصر مقارنة من شركات اخري في نفس المجال التسويقي او الصناعي لنعرف على مستوى الشركات المنافسه هل هذا الرقم له دلالة صحيحة مقارنة مع بيانات الشركات الأخرى

**Rate of Return on Total Asset الأصول إجمالي على العائد نسبة**

هذه نسبة الحساب تدل مالكي الأسهم **Equity Stockholders** و الدائنين **Creditors** مدى ما قامت به الأدارة من إدارة أصول الشركة . دعونا نتسوق الأن في قائمة الدخل ونختار عنصر صافي الدخل ومن الميزانية العمومية إجمالي الأصول

**طبعا النسبة = صافي الدخل / أجمالي الأصول Asset Total/ Income Net**

 $$ 1,509,601/\$19,534,490 = .077$  cent

هذا يدل على ان الشركة حققت ما يقار بِ 0.08 مقابل كل دو لار في الأصول هل هذه النسبة جيدة سيئة طبعا كما ذكرنا في كلّ نسبة يجب ان تتوفر لدينا بيانات مالية للمقارنة من شركات اخرى في نفس المجال باختصار نسبة عالية نقول عمل حسن نسبة منخفض عمل غير جيد من قبل إدارة الوحدة الأقتصادية

**عدد ايام المبيعات في حسابات الذمم المدينة Receivable in Sales Days of No**

هذه النسبة تحتص بالمبيعات بالحساب والوقت التي تستغرقه الوحدة الأقتصادية في تحصيل قيمة مبيعاته بالحساب من الزبائن وهي مهمة في الدورة المحاسبية وهي تسمى متوسط فترة التحصيل **Period Collection Average** وهذه النسب يمكن ان تحسب بطريقتين أثنتان

- 1. صافي المبيعات /365 يوم
- 2. حساب الذمم المدينه / متوسط المبيعات في اليوم

طبعا كلما طالت فترة التحصيل سوف يؤثر بطريقة مباشرة على حركة التدفقات المالية في الشركة وعلى قدرة الشرآة في سداد ماعليها من الألتزامات مالية لدائنيين . هذه قد يدل على ما يعرف أرباح ورقية او رقمية في الدفاتر وفي الواقع الوحدة الأقتصادية تعاني من مشاكل في النقدية <sub>.</sub> وهذا كمان دلالة على ان قسم الأئتمان في الشركة ضعيف في تحصيل النقدية المعالجة الفنية لذلك

- 1. الأصرار على تقليل فترة الأئتمان مع الزبائن
- 2. منح خصومات نقدية لزبائن الذين يدفعون فواتيرهم قبل إستحقاقها
	- 3. إعطاء حسومات كبيرة مقابل الفواتير النقدية
	- 4. تشجيع عمولات التحصيل من قبل المحصلين
	- 5. اقفال التعامل مع الزبائن في الأئحة السوداء
- 6. التنسيق مع الشركات المنافسة في إدراج الزبائن المتعثرين في السداد في الأئحة السوداء

## **التحليل العمودي Analysis Vertical**

التحليل العمودي يظهر لنا كيف تغيرت بيانات المالية للوحدة الأقتصادية من سنة لاخري . بهذه الطريقة يتم مقارنة البيانات المالية من الأعلى للأسفل لسنتين السابقتين بالتعبير للأرقام الأساسية كنسبة مئوية لرقم المقارنة الرئسية %100 وهو في قائمة الدخل يكون رقم المقارنة الرئيسي او قاعدة المقارنة هي المبيعات . وفي حالة الميزانية العمومية يكون قاعدة المقارنه هي إجمالي الأصول للأصول والألتزامات وحقوق المساهمين تكون هي قاعدة الأساسية للمقارنة لهذه العناصر .

ماذا نمكن ان نتسفيد من التحليل العمودي :

- ممكن ان نقارن تكلفة المبيعات إذا زادت او نقصت عن السنة الماضية
- ممكن أن نعرف إذا كان هامش الربح قد زاد اونقص عن السنة الماضية ( كما هو معروف زيادة تكلفة المبيعات يؤدي لنقص هامش الربح ونقصها يؤدى لزيادة الربح حيث المعادلة السابقة **المبيعات – تكلفة البضاعة المباعة = هامش الربح ).** 
	- الأطلاع ومعرفة إذا كانت الشركة قد حققت ربح كبير كنسبة مئوية لصافي المبيعات مقارنة لسنة السابقة
- معرفة العوامل والعناصر التي أدت إلى زيادة الربح ببالأطلاع على النسب للمبيعات هل هو تكليف البضاعة المباعة المصاريف مقارنة لسنة السابقة
- معرفة إذا آانت المصاريف التسويقية او الأدارية قد زادت مقارنة مع السنة الماضية آنسبة مئوية للمبيعات
	- مقدار ضر بية الدخل الواجب على الشركة دفعها كنسبة مئوية للمبيعات
	- معرفة نسبة الزيادة او النقصان في عناصر الأصول إلى إجمالي الأصول مقارنة لسنة الماضية
	- آذلك معرفة الألتزامات وما حصل فيها الزيادة أو النقضان في النسبة المئوية لأجمالي الألتزامات .
- بعد آل هذا نتوقف لنسأل ونبحث عن سبب الزيادة والنقصان ونسأل انفسنا لماذا حصلت هذه الزيادة لماذا هذا النقصان هنا ياتي دور المحاسب الأداري والأدارة المالية للشرآة

### **الأن سوف نقوم بطرح مثال مقارنة لقائمة الدخل لشرآتنا الوهمية والدور الأخر هو مقارنة الأرقام :**

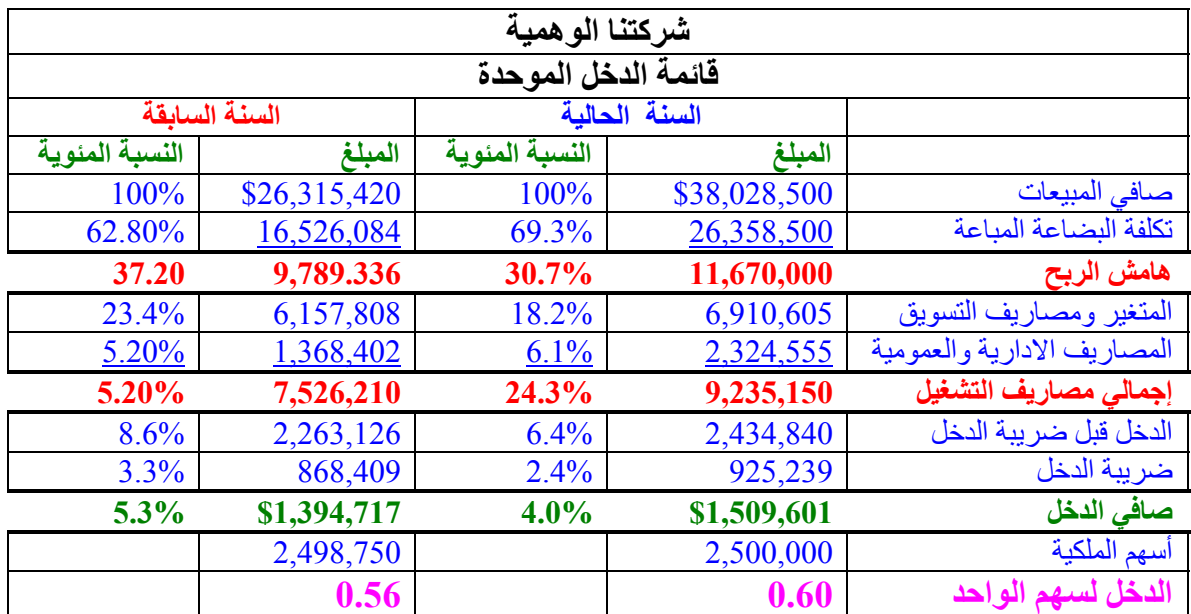

المطلوب منك ها هنا ان تقوم بقراءة الأرقام وعمل مقارنة بين السنة الحالية والسنة السابقة نلاحظ ان تكلفة البضاعة في النسة الحالية قد زاد عن السنة السابقة بحوالي %6.2 مما ادرى للأنخفاض هامش الربح – Profit Gross Margin % 6.5 بحوالي وهكذا يتم عمل المقارنة والبحث عن اسباب الزيادة واسباب النقصان .

### **The Balance Sheet العمومية الميزانية**

سنقوم بطرح مثال لميزانية شركتنا الوهمية والمطلوب النظر وفهم العناصر والخروج بتفرير عن هذه المتغيرات وماذا فهم منها

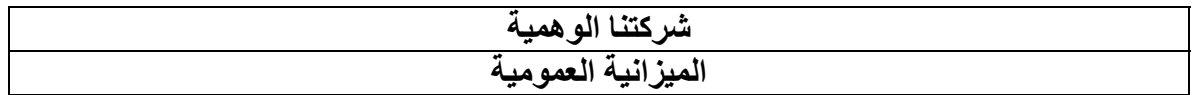

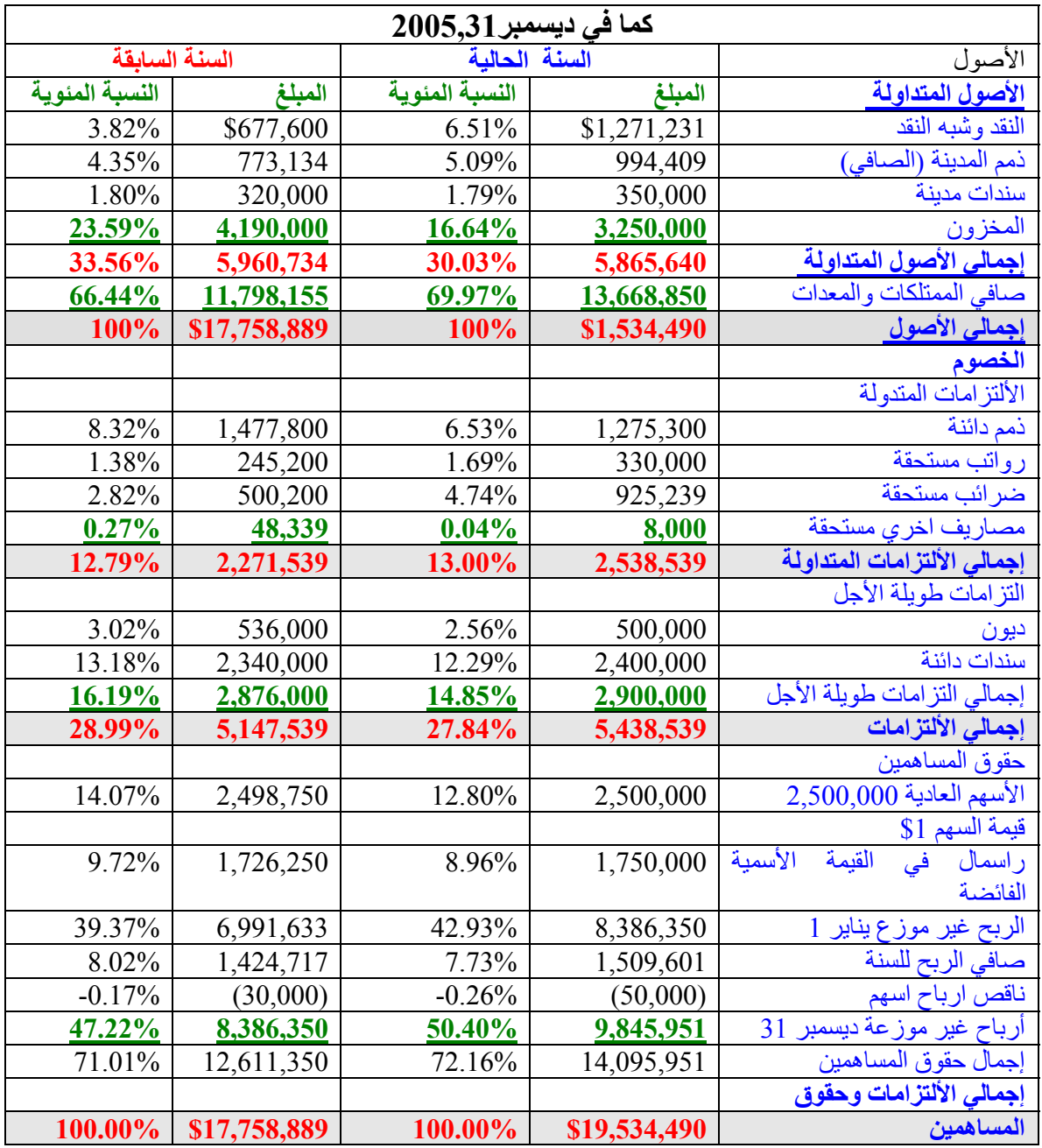

لنقم بتحليل بسيط لعناصر الميزانية وسوف اترك الباقي لكم لتقوموا بالدور المناسب من التحليل المالي وليكن لكم دور في تحليل العناصر في الميزانية العمومية

اول شي لا بد ان يشد انتباهنا ها هنا ان العناصر الرئيسية في الميزانية تم التعبير عنها بنسب مئوية % لأجمالي الأصول او الخصوم لسنتين الماضيتين تعالوا نشاهد او نقوم بمقارنة فلنظر اولا على الأصول المتداولة ولنمعن النظر في النقدية وشبيه النقد نجد ان لها اعلى نسبة مئوية %6.51 مقارنة مع النسة الماضية الذمم المدينة زادت ولكن السندات المدينة انخفضت قليل نسبيا . لنتقل الي الألتزامات نلاحظ ان الذمم المدينة قد انخفضت من %8.32 السنة السابقة لتصبح السنة الحالية % 6.53 عليكم الأن متابعة بقية الأمور وعمل التحليل المالي اللأزم

### **ملخص القراءات في التحليل المالي**

- بنظر للوحدة الأقتصادية من جهات عده بعض المؤشرات تظره لك ان الوحدة الأقتصادية على مايرام والأخرى ليس كذلك
	- لعمل مقارنة يجب عليك أن تحصل على بيانات لنفس الشرآة في نفس المجال لتعرف الفرق
- ان النسبة الجيدة **ل Ratio Current** يجب ان يكون 2:1 نسبة الأصول المتداولة على الخصوم المتداولة
- نسبة السيولة السريعة ( النقد وشبيه النقد+ الذمم المدينة /الأصول المتداولة يجب ان تكون بحدود 1:1
- العائد على حقوق الملكية ( صافي الدخل / حقوق الملكية ) يجب ان يساوى العائد لمستثمرين لو حصلوا عليه في مكان اخر
- **غالبية الشرآات تستمر في نشاطها او تغلق ابوابها وذلك يعتمد على قدرتها على تدوير ا لبضاعة أو المخزون**

**تثمين المخزون او آم هو يساوي ؟ worth it s'what or Valuation Inventory** 

*Bankrupt companies value their inventory with a method called fish. That Stands for First In , Still Here .*

**هذه عبارة استوقفتني في أحد الكتب الأنجليزية وتتحدث عن البضاعة او المخزون وتقول بأختصار <sup>و</sup> لن استطيع** ترجمتها حرفيا ولكن الفحوي هو المهم ان الشركة المفلسة كانت تستعمل نظرية والام الوارد اول لا زال موجود **لدينا** 

ماذا فهمنا من هذه العبارة ان الشرآة المفلسة لم تستطع تسويق البضاعة الواردة اولا بل لا زالت لديها مما تسبب في خسارتها ما هي افضل النظريات لتقيم المخزون طبعا الشركات معهم في أيديهم نظريات عدة يستطيعون فيها تقيم المخزون او البضاعة في أخر وكل نظرية تعطيك تقييم للبضاعة حسب النظرية او المفهوم المستعمل من الشركة . ان تقييم مخزون اخر المدة يؤثر في مكانين أثنين من القوائ المالية قائمة الدخل عند حساب تكلفة البضاعة المباعة والثانية في الميزانية العمومية فيّ الأصول المتداولة النظرية التطبيقية التي تستعملها الشركة لتقييم المخزون سوف تؤثر على تكلفة البضاعة المباعة وهامش الربح الذي سوف يوثر على صافي الربح وعلى حقوق الملكية دعنا الأن نعرف طرق التقييم لبضاعة اخر المدة

**طرق التثمينِ الرئيسيةِ للبضاعة او المخزون methods valuation Inventory Major** 

1. **أسعار فاتورة معينة Prices Invoice Specific**

طبعا هذه الطريقة غريبة وتعمل مع الشركات التي سجلاتها تسمح بمتابعة كل العناصر في مخزون نهاية المدة الي فاتورة معين التي تم شراء البضاعة لأجلها وهذه تعمل بصورة واصحة لشركات شراء السيارات الثقيلة والخفيقة كلّ ما عليك هو معرفة رقم الشاصي او رقم السيارة ومتابعة السجلات المحاسبية لمعرفة قيمة هذه البضاعة . آل ما عليك فتح الملفات والبحث عن الفواتير التي دونت على كل سيارة او بلدوزر لتصل لمعرفة قيمة كل سيارة هذه الحالة تستعمل بطريقة ضيقة .

# **First In First Out (FIFO) اول صادر اول الوارد** 2.

هذه النظرية تستعمل طريقة الوارد اول صادر اول أي ان البضاعة التي تم وصولها للمخازن اولا يتم بيعها اولا FIFO وهذه التقييم يستعمل عادة في محلات بيع ملابس الموضة فالتي تصل اولا يتم بيعها اولا لزبائن واخر بضاعة المدة عادة تكون بضاعة شهر نوفمبر ديسمبر حسب قدرة هذه المحلات على تسويق بضاعتها .

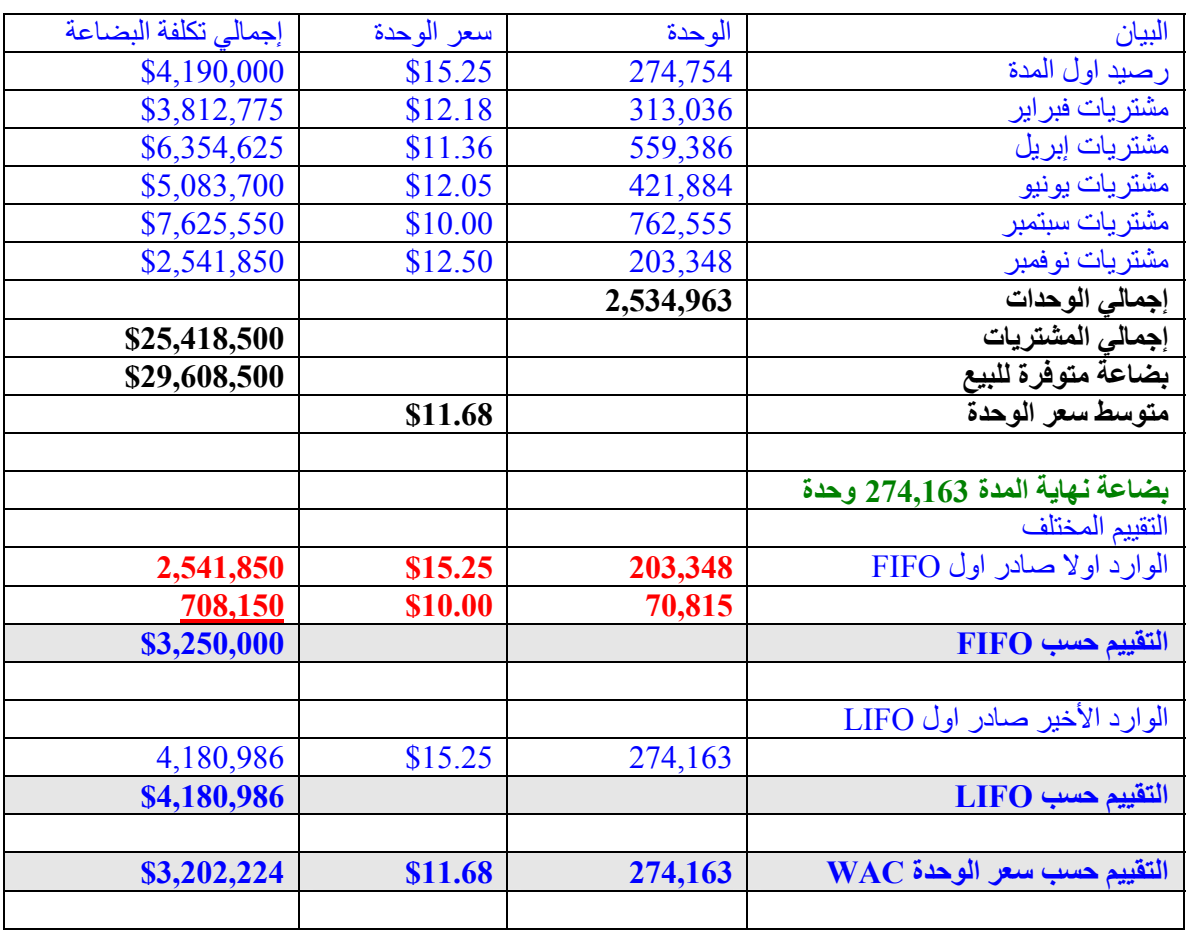

طبعا هذا الناتج كما ذكرنا سابق له تأثير في قائمة الدخل بضاعة أخر المدة لتحديد تكلفة البضاعة المباعة والتي سوف تؤثر على صافي الربح وفي الأصول المُتداولة فأذا اردت أن تعرف تأثير كل نظرية قم بعملية حسابيه بسيطة . أستبدل هذه الأرقام فيّ كل من قائمة الدخل والميزانية العمومية وانت سوف تعرف تأثير فهذا دورك هنا لمعرفة الفروقات حسب تقييم آل نظرية

### **آن ثابت Consistent Be**

كل شركة سوف تختار نظام تقييم للمخزون وتتبع هذه السياسة المحاسبية في التقييم لعدة سنوات وإذا لم يفعلو فان القوائم المالية لن تكون قابلة للمقارنة على مستوى السنة السابقة والسنة التالية مما يجعله صعبا مقارنة سنة بسنة عموديا . هذا التغير غير مسموح لشركة أن تفعله حسب IRS . عملية تقييم المخزون يجب ان تذكر في القائمة المالية نفسها أو في الملاحظات الواردة في نهاية القوائم .

## **من هي الأفضل ؟ ? Best s'one Which**

لا يوجد الأفضل في تقييم المخزون آلها قانوني عندما تكون الأسعار عالية جدا FIFO سوف يكون أغلى سعر لتكلفة المخزون والأقل لتكلفة البضاعة المباعة والذي سوف يؤدى إلى اعلى صافي دخل . في حين LIFO سوف تفعل العكس وفي حالة WAC فانها سوف تكون متوسط النظريتان في التقييم

## **ماذا نستنتج من هذه**

- ان الطريقة التي تستعملها الشركة في تقييم بضاعة أخر المدة يؤثر في في الأصول <u>Asset</u> وتكلفة البضاعة **Net Profit** الدخل وصافي **Gross Profit** الربح وهامش **Cost of Goods Sold** المباعة والأرباح المكتسبة **Earning Retained**
	- أي بضاعة أخر مدة يمكن تقييمها بأستعمال أي واحدة من النظريات الأربع
- علَى الشركة ان تستعمل نفس ظريقة التقييم لبضاعة أخر المدة في كل سنة وإلا لن تكون البيانات المقارنة صحيحة وحسب المعايير الدولية يجب ان تستعمل نفس التقييم آل سنة

# هناك شي أخر اود ان أذكره هاهنا قبل أنهاء هذا الدراسة عن فهم القوائم المالية والتي لن تكتمل حتى نذكره وهو **الأستهلاك**

الأستهلاك هو عبارة عن كيفية إسترداد الشركة لقيمة الأصول العالية تدريجيا على سنوات التي يتم إستعمالها فيها . لنفرض ان شركة قد قامت بشراء معدات لمصنعها بقيمة 2,000,000 وسجلتها كمصاريف فان هذا غير عدل حيث سوف تظهر الشركة خسرانه خسارة فادحه وكون هذه الشركة سوف تعود بالمنفعه على الشركة طول فترة خدمتها فانه افضل طريقة حسب **Concept Matching** مبدا المقابلة ان يتم مقابلة مصاريف السنة مع إيرادتها يتوجب توزيع إستهلاك هذه الموجودات على فترة حياتها لمقابلة إيراداتها طبعا كل الأصول تقيد في الدفاتر حسب قيمتها . **Historical Cost** التاريخية

## **ما هي الطرق التي تم فيها حساب الأستهلاك Depreciation of Types**

طرق الأستهلاك هي طرق تقنية او طبيعية وكلاهما يخفضان قيمة الأصول الثابتة لنفسرهم بصورة مختصرة الطبيعية هي الـتأكل والتلف مثل أستهلاك السيارات في الطرق الوعرة لعدة سنوات والتقنية في شركات الكمبيوتر مكائن التصوير حيث هذه الأجهزة في مراحل تطور والشركات تبدل هذه لمواكبة التطور .

### **بعض التفاصيل التمهيدية Details Preliminary Some**

<u>.<br>قبل ان نبدا في حساب الأستهلاك و</u> عمل الخصومات على الأصول الثابتة يجب ان نعرف التكلفة والذي يضاف لهذه التكاليف . حيث ان الأستهلاك يبدا من تكاليف الشراء وكذلك يجب ان تشتمل تكاليف الأصول الثابتة على كل شئ دفعته الشركة لحصولها على هذه الأصول الثابتة من مصاريف شحن تركيب من تزيبت تشحيم وتلميع حتى تشغيل . ويجب ان تأخذ في عين الأعتبار بان الأستهلاك هو عملية تقديرية . المدارء الناجحون يعاملون أصول الشرآة كأصدقاء حيث انكٌ كيف تتعامل مع هذه الأصول يتعاملون معك (من حيث المردود ) يعني إذا كان هناك صيانة دورية فلن تتعطل الأنتاجية ولن ينخفض ربحك وسيزداد ربحك يمكن حساب الأستهلاك بإستعمال عدة طرق

لنفر ض ان قمت بشر اء جهاز كمبيوتر 16000 وأنه سوف يعمل لمدة خمسة سنوات وانك سوف تبيعه عند الأنتهاء منه بقيمة 2000 هذا يعني ان قيمة الجهاز الذي سوف يتم أستهلاكه سوف تكون 14000 وهو ما يعرف

### **Straight Line Depreciation**

Cost – Salvage Value / Estimated Years of services =  $$14000/5 = $2,800$  per Year

### **Units of Production**

هو إستهلاك المكائن لعدد الواحدات التي تنتجها الفتر ة المحاسبية ومعادلة هذا النوع من الأستهلاك هو كالاتي

Cost – Salvage Value / Estimated Units of production (over its life )

 $$14,000/80,000 = $175$  Depreciation per unit

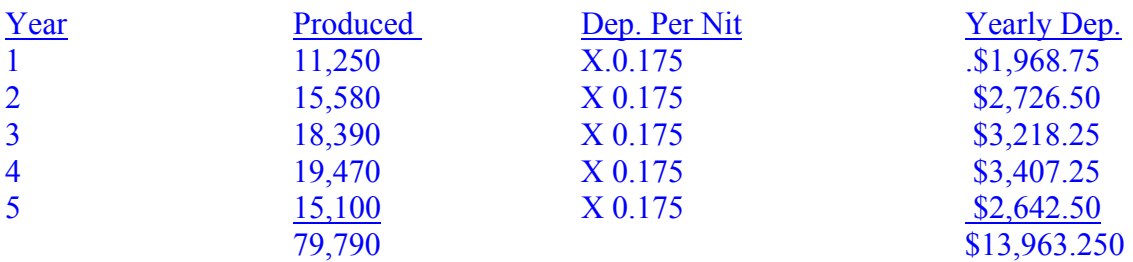

### **Declining Balance**

حسب هذه النظرية يتم تبيث قيمة الأستهلاك وخصمه سنويا من قيمة الأصول الثابتة دفتريا وهي قيمته بعد خصم الأستهلاك المتراكم سنويا وهذا النظرية لا تأخذ بعين الأعتبار في هذه الحالة المثال عمر المكائن 5 سنوات يعني نسبة  $\%40 = 1/5 \times 2$  الأستهلاك سوف تكون

 $\$6,400\ = 40\% \times 16000 = \$ السنة الأولي السنة الثانية = 16000 - 6,400 × 40% = 3,840 و هكذا حتى نصل السنة الخامسة بتجميع الاستهلاك المتر اكم حتى يصبح قيمة الأستهلاك 14000.

### **Sum of the Year Digits**

 $1+2+3+4+5=15$ 

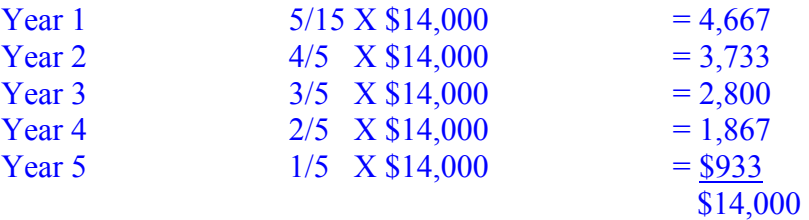

هناك بعض الشركات تستعمل نسبة مئوية ثابتة على حياة الأصول الثابتة لديها 20% على خمس سنوات حتى تصبح القيمة الدفترية للأصول الثابتة 1

# **آيفية حساب بيع الأصل في**

لنفرض ان لدينا أصل أعلاه قيمة عند الشراء 16000 وتم أستهلاكه بقيمة 12000 وعند بيعه تم بيعه بقيمة 8000 فانه عند أغلاقة يتم عمل ما يسمى **Account Disposal Asset** في هذا الحساب يتم أقفال قيمة الأصول مع الأستهلاك المتراآم

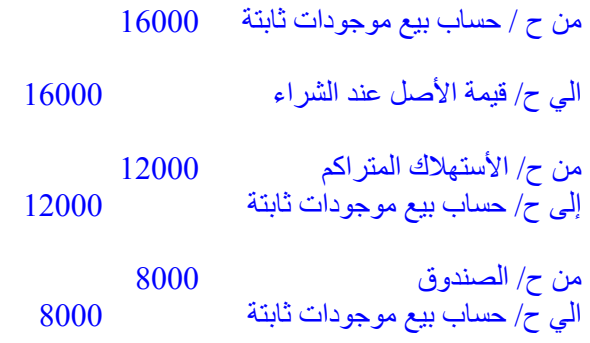

لو قمنا بعمل حساب T لنعرف الوضع الحالي لهذه القيود

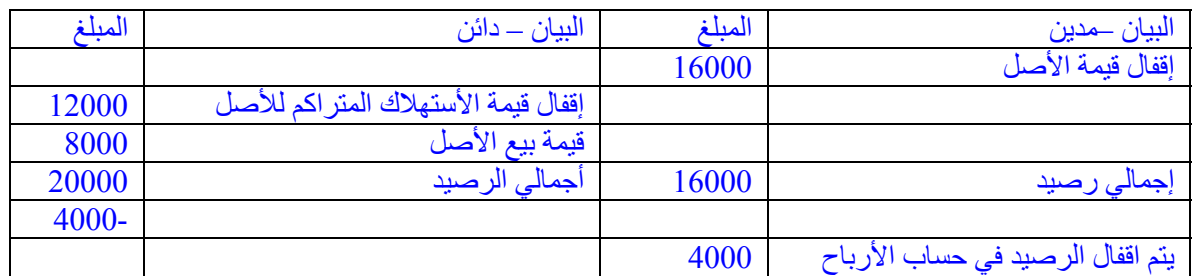

**الحمد الله رب العالمين الذي اعانني على إتمام هذا الشرح والذي أرجو من االله أن يستفيد منه ألأخرين** 

> **أخوآم في االله محمد بشارة – أبو عبد االله**